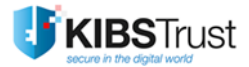

# Web Cookies Policy

## **KIBSTrust**

### **Last modified: 24.09.2021** ([see the archived version](https://www.kibstrust.mk/en-GB/Home/IzminatiDokumenti/))

To improve your experience in using the internet-sites, products, and services of digital trust, KIBS as a Trusted Service Provider (TSP) uses website cookies and marketing e-mails. Different KIBS business lines, each with its own specifics, can be addressed differently in respect to the implementation of cookies. This Cookies Policy (Policy) does not apply to KIBS related services as a payment system operator, information related services derived from or based on information for or from the payment system, and services offered through our partners or resellers. This Policy is a result of our desire to bring our customers closer to the way we as a TSP use web cookies.

TSP KIBS is organizationally part of KIBS but operates under the brand name KIBSTrust, so the term "TSP KIBS" is identified with "KIBSTrust".

The use of web-cookies is done to collect and analyze non-personal information like type of browser, Internet Service Provider (ISP), referent webpage, operating system, date, time, basic geographical information etc.

We use web cookies to compile aggregate data about website traffic and interaction so that we can measure the effectiveness of our communications and offer a better experience on our sites and tools in the future.

We may enter into agreements with third parties, service providers so that they can help us better understand the visitors of our page. These service providers are not allowed to use the information collected on our behalf, except to help us manage and improve our business.

Web-cookies are small text files that are stored on your computer. They are accessed by internet browsers. Within the general concept of "web cookies" there are different types of cookies that, depending on their nature, have a different purpose: to improve navigation between pages, to remember your wishes and generally to improve the user's experience.

Typically, web cookies do not search, contain, or store any personal information (PI) downloaded from your computer. Any personal information they may contain is a result of you filling in a web form or application. In cases when the web cookies contain personal information, which is a result of your filling in a web form, they are encrypted and cannot be read by anyone other than the person who created them or filled them in.

Below you will find general information on what web cookies are, how to use them for your better experience and the way you can control them from your computer.

#### **1. How KIBSTrust uses cookies**

We may collect information about your behavior when you visit our web page. Web cookies allow us to analyze data such as how much time you have spent on the page and which pages you have opened. We use this data to provide you with a personalized experience while visiting our sites as well as all future visits.

#### **2. Web cookies used by KIBSTrust**

The following is a list of web cookies used by KIBSTrust to enhance your experience and communication.

#### **2.1. Nonpersistent web cookies**

Nonpersistent web cookies (temporary or session-based cookies) are automatically deleted from your browser by closing it. Websites use nonpersistent web cookies to store information you have searched.

#### **2.2. Authentication web cookies**

These cookies are used by web servers to check whether you are logged in or not, in order to provide you with personal information related to your authentication.

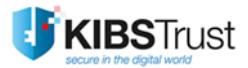

# **2.3. Third party web cookies**

Third party web cookies are not our product, but they help us monitor your behavior on our website. Google Analytics and ads follow several types of metrics that are related to your behavior when visiting our site.

Our team uses this information to improve the website and provide you with a better experience on your next visit.

More information at: [Google's privacy policy](http://www.google.com/intl/en/policies/privacy/).

#### **3. Web cookies and personal data**

KIBSTrust does not use web cookies that transmit personal information.

#### **4. How to remove web cookies**

If web cookies are removed from the internet browser, we cannot guarantee that your experience using our pages will be the same as in the case of using web cookies.

Most internet browsers are automatically set up to accept web cookies. This option can be turned off from the browser menu and web cookies saved from previous searches can be deleted.

Bellow there is information from the internet browsers on managing web cookies on your computer:

- **Chrome:** [https://support.google.com/chrome/answer/95647?hl=en](https://support.google.com/chrome/answer/95647?hl=en-GB)-GB
- **Internet Explorer:** [https://support.microsoft.com/en](https://support.microsoft.com/en-us/kb/278835)-us/kb/278835
- **Firefox:** [https://support.mozilla.org/en](https://support.mozilla.org/en-US/kb/enable-and-disable-cookies-website-preferences)-US/kb/enable-and-disable-cookies-website-preferences
- **Safari:** [https://support.apple.com/kb/PH19214?locale=en\\_US](https://support.apple.com/kb/PH19214?locale=en_US)

For managing web cookies on mobile devices visit:

- **Apple**: [https://support.apple.com/en](https://support.apple.com/en-gb/HT201265)-gb/HT201265
- **Android**: [https://support.google.com/chrome/answer/95647?hl=en](https://support.google.com/chrome/answer/95647?hl=en-GB)-GB

**END OF DOCUMENT**